# **Tableau Bootcamp**

Master Tableau in just two days. Learn to identify datasets to connect to, explore, analyze, filter and structure your data. Create a variety of maps to represent geographic data, and build actions to control your visualizations within your sheets and dashboards. This bootcamp includes our intro and advanced classes at a 15% discount.

Group classes in NYC and onsite training is available for this course. For more information, email <a href="mailto:contact@nyimtraining.com">contact@nyimtraining.com</a> or visit: <a href="https://training-nyc.com/courses/tableau-bootcamp">https://training-nyc.com/courses/tableau-bootcamp</a>

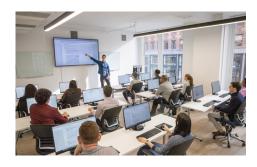

contact@nyimtraining.com • (212) 658-1918

## **Course Outline**

### **Module I: Working with Your Data**

#### **Understanding Data**

- What is data
- · Where to find data
- · Foundations for building Data Visualizations
- Tableau Versions
- Tableau Workflow
- Tableau Chart Types

#### Working with your Data in Tableau

- · Using Data file formats
- Connecting your Data to Tableau
- · Cleaning-up the data with the Data Interpreter
- · Structuring your data
- · Sorting and filtering Tableau data
- Pivoting Tableau data

#### **Creating your First Visualization**

- · Getting started with Tableau Software
- Using Data file formats
  CSV, TXT
- · Connecting your Data to Tableau
- Creating basic charts (line, bar charts, Treemaps)
- Using the Show me panel

#### **Tableau Calculations**

- Overview of SUM, AVR and Aggregate features
- Creating custom calculations and fields
- · Applying new data calculations to your visualization

#### Formatting your Visualization

- Formatting Tools and Menus
- · Formatting specific parts of the view
- Editing and Formatting Axes

#### Working with your Data in Tableau

- · Cleaning-up the data with the Data Interpreter
- Structuring your data
- · Sorting and filtering Tableau data
- · Pivoting Tableau data

#### Organizational tools

- Using Filters
- Using the Marks panel
- · Using the Detail mark card
- Using the Size mark card
- · Using the Label mark card
- · Customizing filters
- Using and Customizing tooltips
- Formatting your data with colors

#### Distributing and Publishing your Visualization

- · Tableau file types
- · Publishing to Tableau Online
- · Sharing your visualization
- Exporting your visualization

### Module II: Mapping & Advanced Visualizations

#### Intro to mapping data

- · Concepts of mapping data
- · Requirements in mapping data
- Formatting geographic data for Tableau
- Using Polygon data
- · Using background images
- · Integrating with Map Services Mapbox, WMS
- · Customizing map layers and map options

#### **Creating Visualization Maps**

- · Creating Choropleth maps
- · Creating Proportional Symbol maps
- Tracking data Over Time Using Maps & Pages

- · What is a Density Map?
- Distributing and Publishing your map Visualization

#### **Creating a Dual Axis Chart**

- · Dual Axis Charts
- Dual Axis (Layered) Maps
- · Benefits of dual axis charts

#### **More Chart Types**

- Cyclical data and circular area chart
- Alluvial Diagram
- · Ranking Chart
- · Creating Spider maps
- · Creating Heat maps

#### **Creating dashboards and Stories**

- · Using Storytelling
- Creating your first dashboard and Story
- · Design for different displays
- · Adding interactivity to your Dashboard

#### **Modifying and Updating Data**

- · Relinking Data Sources
- · Swapping out Data Sources

#### **Individualized Project Work**

Students will work with either provided data sets or their own data to work on individual projects during this supervised classroom time.